# Programming with PHP

*Ch2* Ed Crowley

### Goals

At the end of this Chapter, you will be able to:

- Gather information with an HTML form.
- Use PHP to handle input from a form.
- Use conditionals and the remaining PHP operators...
- Employ concatenation, and mathematical operators, arrays, and loops.

Actions

 If you haven't already, download the complete set of textbook scripts and SQL commands from:

[http://www.larryullman.com/downloads/phpmysql4\\_scripts.zip](http://www.larryullman.com/downloads/phpmysql4_scripts.zip)

Log into your Hostgator account.

# HTML Forms

 In any dynamic Web site, handling an HTML form with PHP is arguably the most important process.

Two steps:

- 1. Create HTML form
- 2. Create corresponding PHP script to receive and process data from that form.

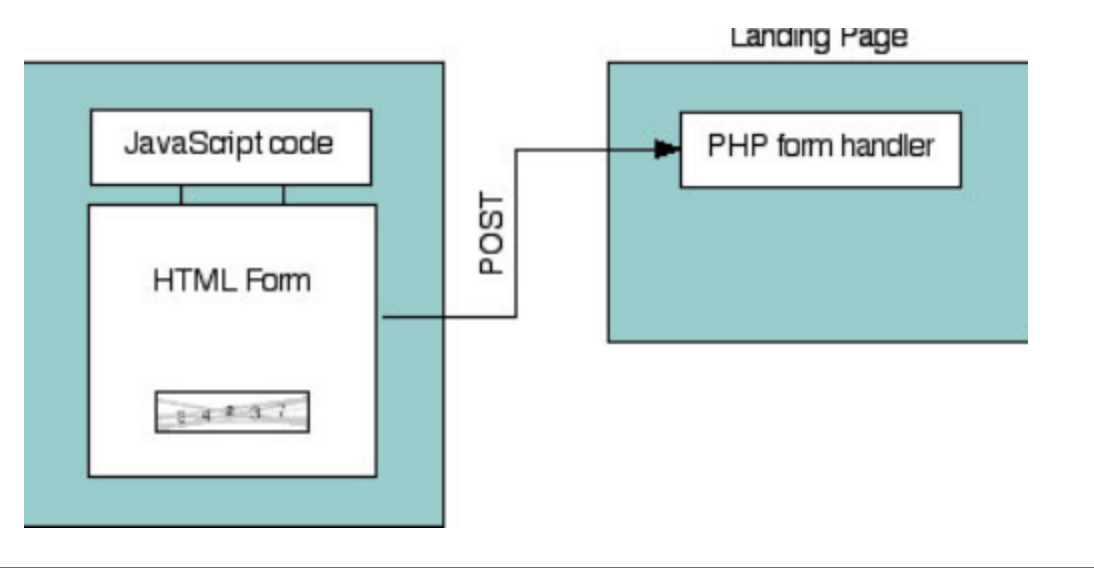

## HTML Forms

 HTML forms are created using form tags and various input elements.

<form action="script.php" method="post"> *Input elements here…* </form>

- Important form tag attribute is action
	- Dictates where form data is sent.
- Method attribute most frequently will be post.
- ... different inputs—be they text boxes, radio buttons, select menus, check boxes, etc.—are placed within the opening and closing form tags.
- Remember names given to form inputs...

### Script 2.1 Form.html

- To say that this script will be handling the form means that the PHP page will do something with the data it receives.
	- For now, our scripts will simply print the data back to the Web browser.
	- In a few weeks, we will be storing the input in a database.
- PHP scripts store the received information in special variables.
- For example:

<p><label>Name: <input type="text" name="name" size="20" maxlength="40" /></label></p>

### Forms

For example, say you have a form input like so:

<input type="text" name="city" />

- Whatever the user types into that input will be accessible via a PHP variable named:
- \$\_REQUEST['city'].
- PHP is case-sensitive when it comes to variable names, so
	- \$\_REQUEST['city'] will work, but
	- \$\_Request['city'] and
	- \$\_REQUEST['City'] will have no value.

### Script 2.2 Handle\_form.php

- Next example will be a PHP script that handles the alreadycreated HTML form from Script 2.1.
- Script will assign the form data to new variables.
- The script will then print the received values.
- Script 2.2 receives and prints out the information entered into an HTML form (Script 2.1).

// Create a shorthand for the form data:  $$name = $ REQUEST['name']$ ;

\$comments = \$\_REQUEST['comments'];

\*/// Print the submitted information:

echo "<p>Thank you, <b>\$name</b>, for the following comments:<br

/><tt>\$comments</tt></p>

### PHP's Three Primary Terms for Creating **Conditionals**

- $1)$  if
- 2) else
- 3) elseif (*can also be written as two words, else if*)
- Every conditional begins with an if clause:

```
if (condition) {
```

```
// Do something!
```

```
}
```
}

An if can also have an else clause:

```
if (condition) {
```

```
// Do something!
```

```
} else {
// Do something else!
```
### elseif

An elseif clause allows you to add more conditions:

```
if (condition1) {
```
// Do something!

```
} elseif (condition2) {
```

```
// Do something else!
```

```
} else {
```

```
// Do something different!
```

```
}
```
- If a condition is true, the code in the following curly braces  $(\{\})$  will be executed.
- If not, PHP continues on.
- If there is a second condition (after an elseif ), that will be checked.

### elseif

- You can use as many elseif clauses as you want—until PHP hits an else, which will be automatically executed at that point, or until the conditional terminates without an else.
- It's important that the else always come last and be treated as the default action unless specific criteria—the conditions are met. For example:

 $$x > $y$ 

### **True**

- A condition can be true in PHP for any number of reasons.
- For example, these are true conditions:
	- \$var, if \$var has a value other than 0, an empty string FALSE, or **NULL**
	- isset(\$var), if \$var has any value other than NULL, including 0, FALSE, or an empty string

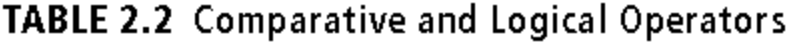

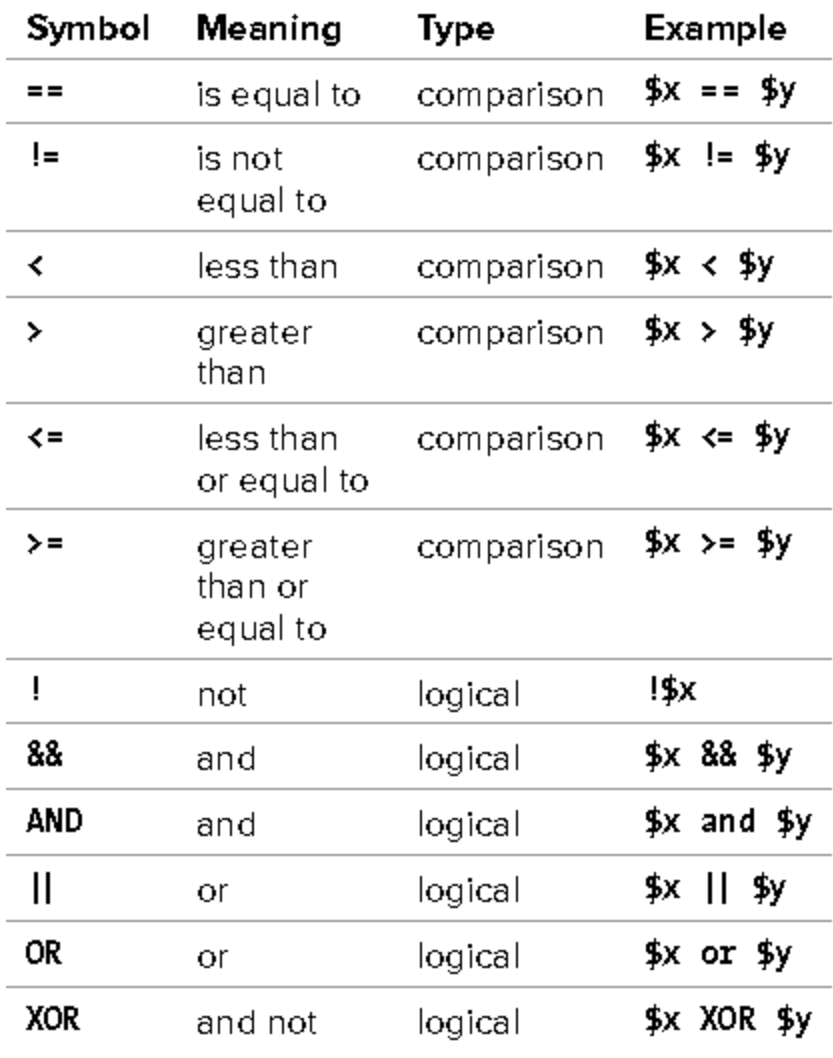

To establish a True, or a False, condition, you can also use the comparative and logical operators (Table 2.2) in conjunction with parentheses to make more complicated expressions.

### Script 2.3 handle\_form.php Remade

- Two conditionals used to validate the gender radio buttons.
- Data submitted via HTML form should always be considered untrustworthy.

```
// Print a message based upon the gender value:
if ($gender == 'M') {
```

```
echo '<p><b>Good day, Sir!</b></p>';
```

```
}
elseif ($gender == 'F') {
 echo '<p><b>Good day, Madam!</b></p>';
} else { 
// No gender selected
 echo '<p><b>You forgot to enter your
```

```
gender!</b></p>';
```
}

# Validating Form Data

- Validating form data requires the use of conditionals and any number of functions, operators, and expressions.
- One standard function to be used is isset(), which tests if a variable has a value (including 0, FALSE, or an empty string, but not NULL).
- Preceding script was an example.

# Empty()

- One issue with the isset() function is that an empty string tests as true, meaning that isset( ) is not an effective way to validate text inputs and text boxes from an HTML form.
- To check that a user typed something into textual elements, you can use the empty( ) function.
- It checks if a variable has an empty value: an empty string, 0, NULL, or FALSE.

### Form Validation Goals

- First goal of form validation is seeing if something was entered or selected in form elements.
- Second goal is to ensure that submitted data is of the right type (numeric, string, etc.), of the right format (like an email address), or a specific acceptable value (like \$gender being equal to either M or F ).
- Let's create a new handle\_form.php to make sure variables have values before they're referenced.

# Script 2.4 Validating Form Data

- Validating HTML form data before you use it is critical to Web security and achieving professional results.
- Here, conditionals check that every referenced form element has a value.

```
// Validate the name:if
 (!empty($_REQUEST['name'])) {
 $name = $ REQUEST['name'];
} else {
 $name = NULL;echo '<p class="error">You forgot to 
 enter your name!</p>'; }
```
### Arrays

- Unlike strings and numbers, an array can hold multiple, separate pieces of information.
	- An array is like a list of values, each value being a string or a number or even another array.
- Arrays are structured as a series of key-value pairs, where one pair is an item or element of that array.
	- For each item in the list, there is a key (or index) associated with it (Table 2.3).

PHP supports two kinds of arrays:

- 1. indexed, use numbers as the keys (as in Table 2.3)
- 2. associative, use strings as keys (Table 2.4).

### Arrays: Indexed and Associative

#### TABLE 2.3 Array Example 1: \$artists

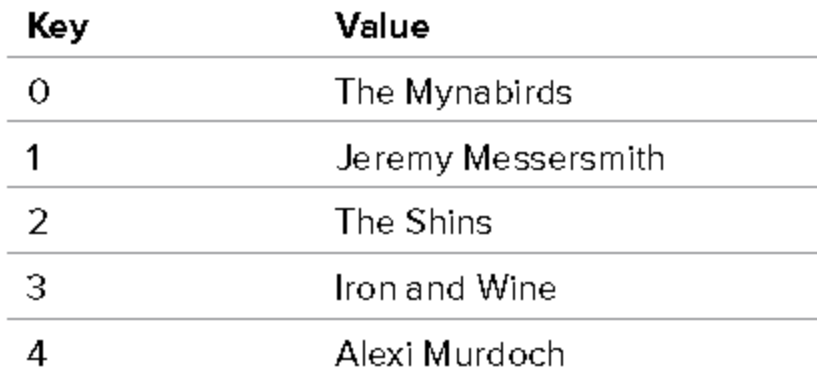

### TABLE 2.4 Array Example 2: \$states

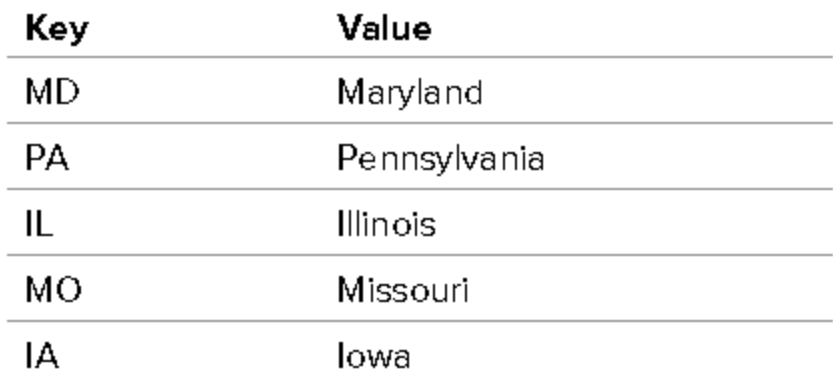

### Arrays

- Indexed arrays begin with the first index at 0.
	- Unless you specify keys explicitly.
- An array follows the same naming rules as any other variable.
	- Means that you might not be able to tell that \$var is an array as opposed to a string or number.
- To refer to a specific value in an array, start with the array variable name, followed by the key within square brackets:

 $$band = $artists[0]; // The Mynabirds$ 

echo \$states['MD']; // Maryland

 You can see that the array keys are used like other values in PHP: numbers (e.g., 0) are never quoted, whereas strings (MD) must be.

# Array Syntax

- Because arrays use a different syntax than other variables, and can contain multiple values, printing them can be trickier.
- This will not work:

echo "My list of states: \$states";

 However, printing an individual element's value is simple if it uses indexed (numeric) keys:

echo "The first artist is \$artists[0].";

 But if the array uses strings for the keys, the quotes used to surround the key will muddle the syntax.

### Array Names

### The following code will cause a parse error: echo "IL is \$states['IL]."; // BAD!

 To fix this, wrap the array name and key in curly braces when an array uses strings for its keys:

echo "IL is {\$states['IL']}.";

### Script 2.5 - handle\_form v4

- You've already worked with two arrays: \$\_SERVER (in Chapter 1) and \$\_REQUEST (in this chapter).
- To acquaint you with another array and to practice printing array values directly, one final, but basic, version of the handle\_form.php page will be created using the more specific \$\_POST array.
- The superglobal variables, like \$\_POST here, are just one type of PHP array.

# Superglobal Arrays

- PHP includes several predefined arrays called the superglobal variables. They are:
- \$ GET, \$ POST, \$ REQUEST, \$ SERVER, \$ ENV, \$ SESSION, and \$ COOKIE.
- \$ GET variable is where PHP stores all of the values sent to a PHP script via the GET method.
- \$\_POST stores all of the data sent to a PHP script from an HTML form that uses the POST method.
- Both of these—along with \$\_COOKIE—are subsets of \$\_REQUEST, which you've been using.
- \$\_SERVER, which was used in Chapter 1, stores information about the server PHP is running on, as does \$\_ENV. \$\_SESSION.

# Creating arrays

- Frequently there will be times when you want to create your own array.
- Two primary ways to define an array.
- First, add an element at a time to build one:

```
$band[] = 'Jemaine';
```

```
$band [] = 'Bret';
```

```
$band[] = 'Murray';
```
 As arrays are indexed starting at 0, \$band[0] has a value of Jemaine; \$band[1], Bret, and \$band[2], Murray.

### Associative Arrays

- Alternatively, specify the key when adding an element.
- But it's important to understand that if you specify a key and a value already exists indexed with that same key, the new value will overwrite the existing one:

 $\delta$ band['fan'] = 'Mel';  $\delta$ band['fan'] = 'Dave'; // New value  $$fruit[2] = 'apple';$  $$fruit[2] = 'orange'; // New value$ 

# Array() function

• You can use the array () function to build an entire array in one step:

 $\text{States} = \text{array}$  ('IA' => 'Iowa','MD' => 'Maryland');

- The array () function can be used whether or not you explicitly set the key:
- \$artists = array ('Clem Snide', 'Shins' 'Eels');
- Or, if you set the first numeric key value, the added values will be keyed incrementally thereafter:

 $\diamond$ days = array  $(1 \Rightarrow 'Sun' 'Mon', 0, 'Tue')$ ; echo \$days[3]; // Tue

### array() function

 The array( ) function is also used to initialize an array, prior to referencing it:

 $$tv = array()$ ;

\$tv[] = 'Flight of the Conchords';

# Accessing Entire Arrays

• To access every array element, use the foreach loop: foreach (\$array as \$value) { // Do something with \$value. }

- The foreach loop will iterate through every element in \$array, assigning each element's value to the \$value variable.
- To access both the keys and values, use:

foreach (\$array as \$key => \$value) { echo "The value at \$key is \$value."; }

 (You can use any valid variable name in place of \$key and \$value, like just \$k and \$v.)

# Script 2.6

- Using arrays, this next script will demonstrate how easy it is to make a set of form pull-down menus for selecting a date
- This form uses arrays to dynamically create three pull-down menus.
- // Make the days pull-down menu:

```
 echo '<select name="day">';
```

```
 foreach ($days as $value) {
```

```
echo "<option value=\"$value\">$value</option>\n";
 }
```

```
 echo '</select>';
```
### Multidimensional arrays

- Multidimensional arrays remarkably easy to work with.
- As an example, start with an array of prime numbers:  $$primes = array(2, 3, 5, 7, ...);$
- Then create an array of sphenic numbers (don't worry: I had no idea what a sphenic number was either; I had to look it up):

 $$spherical = array(30, 42, 66, 70, ...);$ 

 These two arrays could be combined into one multidimensional array like so:

\$numbers = array ('Primes' => \$primes, 'Sphenic' => \$sphenic);

Now, \$numbers is a multidimensional array.

## Accessing Multidimension Arrays

- To access the prime numbers sub-array, refer to \$numbers['Primes'].
- To access the prime number 5, use \$numbers['Primes'][2] (it's the third element in the array, but the array starts indexing at 0).
- To print out one of these values, surround the whole construct in curly braces:
- echo "The first sphenic number is {\$numbers['Sphenic'][0]}.";
- Of course, you can also access multi-dimensional arrays using the foreach loop, nesting one inside another if necessary.

# Script 2.7 Multi.php

- Multidimensional arrays are created by using other arrays for its values.
	- Two foreach loops, one nested inside of the other, can access every array element.

```
// Loop through the countries:
```

```
foreach ($n_america as $country => $list) {
```

```
// Print a heading:
```
echo "<h2>\$country</h2><ul>";

// Print each state, province, or territory:

foreach (\$list as \$k => \$v) {

```
echo "<li>$k - $v</li>\n";
```

```
}
// Close the list:
echo '</ul>';
```

```
} // End of main FOREACH.
```
# Sorting Arrays

 PHP includes several functions you can use for sorting arrays: \$names = array ('Moe' 'Larry',, 'Curly'); sort(\$names);

The sorting functions perform three kinds of sorts.

- First, you can sort an array by value, discarding the original keys, using sort( ).
	- It's important to understand that the array's keys will be reset after the sorting process, so if the key-value relationship is important, you should not use sort( ).
- Second, you can sort an array by value while maintaining the keys, using asort( ).
- Third, you can sort an array by key, using ksort().

## Script 2.8

- Each of these can sort in reverse order if you change them to rsort( ), arsort( ), and krsort( ) respectively.
- To demonstrate the effect sorting arrays will have, this next script will create an array of movie titles and ratings (how much I liked them on a scale of 1 to 10) and then display this list in different ways.
- In Script 2.8, an array is defined, then sorted in two different ways: first by key, then by value (in reverse order).

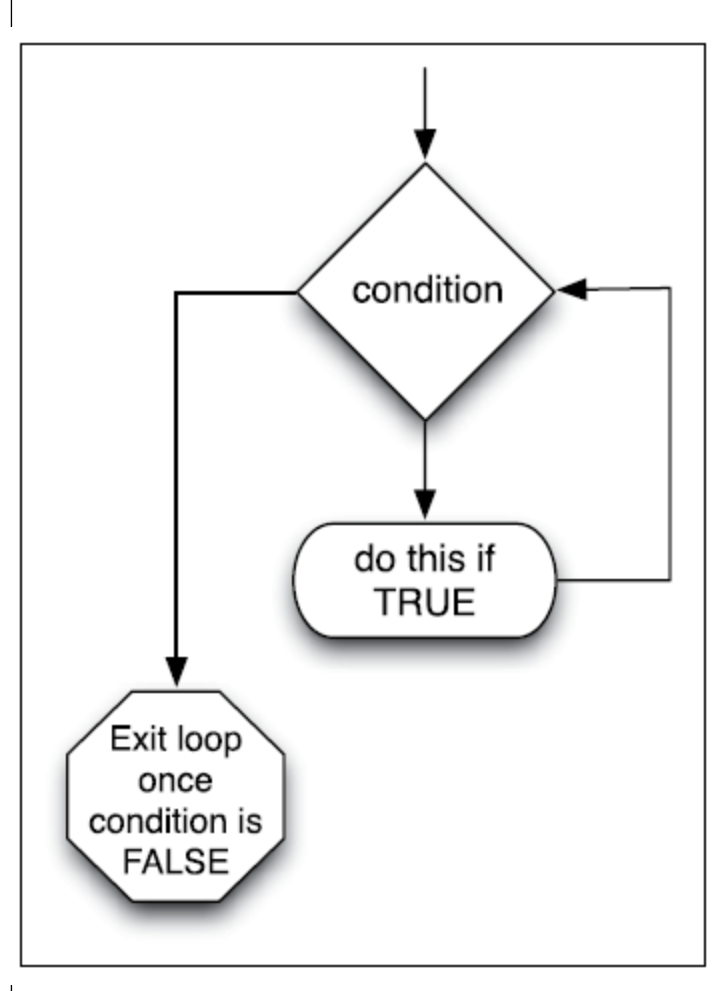

# While Loop

}

- while loop looks like this:
- while (condition) { // Do something.
	- As long as the condition part of the loop is true, the loop will be executed.
- Once it becomes false, the loop is stopped
	- If the condition is never true, the loop will never be executed.
- while loop most frequently used when retrieving results from a database, ."

# For loop

A more complicated syntax:

for (initial expression; condition; closing expression) { // Do something.

- }
- Upon first executing the loop, the initial expression is run.
- Then the condition is checked and, if true, the contents of the loop are executed.
- After execution, the closing expression is run and the condition is checked again.
- Process continues until the condition is false

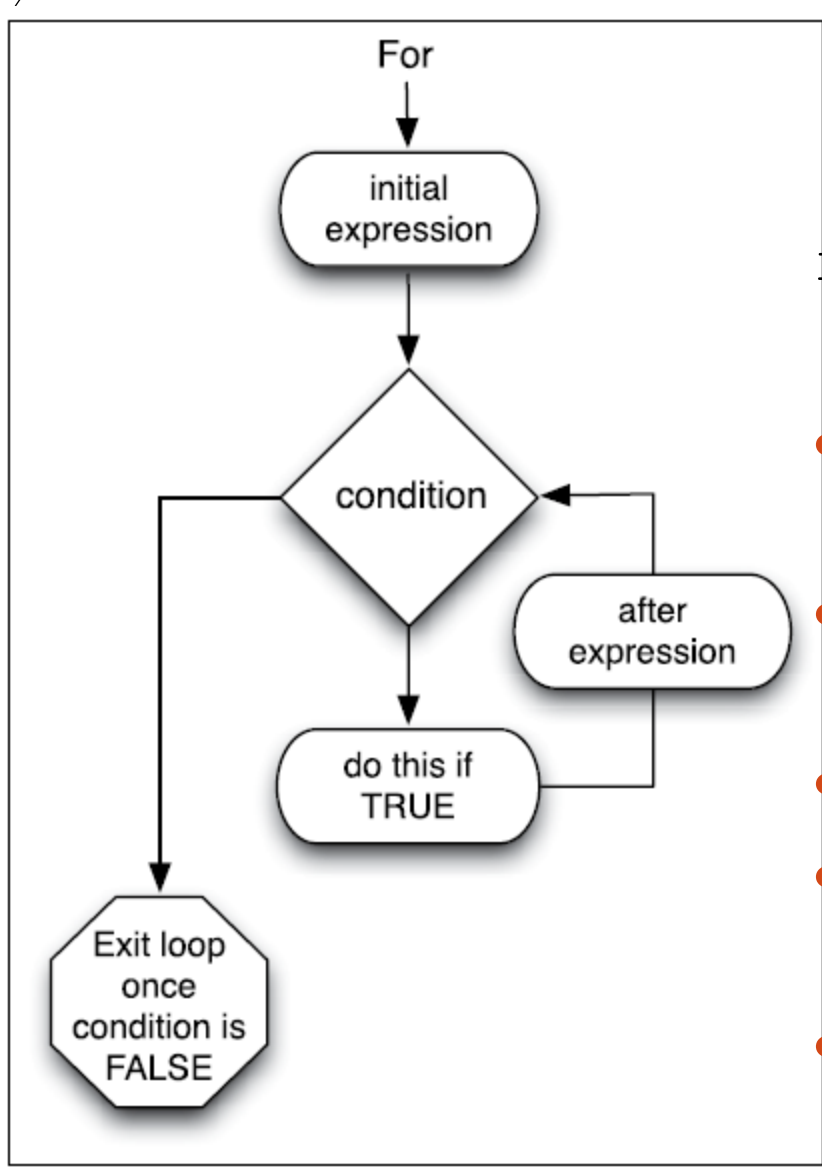

# For Loop Example

for  $(\frac{1}{2}i = 1; \frac{1}{2}i \leq 10; \frac{1}{2}i$ { echo \$i;}

 First time this loop is run, the \$i variable is set to the value of 1.

- Then condition is checked (is 1 less than or equal to 10?).
- Since this is true, 1 is printed out (echo \$i).
- Then, \$i is incremented to 2 ( $$i+ +$ ), the condition is checked, and so forth.
- Result will be numbers 1 through 10 printed out.

# Script 2.9

- The functionality of both loops is similar enough that for and while can often be used interchangeably.
- Still, for loop is a better choice for doing something a known number of times…
- whereas while is used when a condition will be true an unknown number of times.
- In this chapter's last example, the calendar script created earlier will be rewritten using for loops in place of two of the foreach loops.
- Loops often used in conjunction with or in lieu of an array. Here, two for loops replace the arrays and foreach loops used in the script previously.

## Questions???